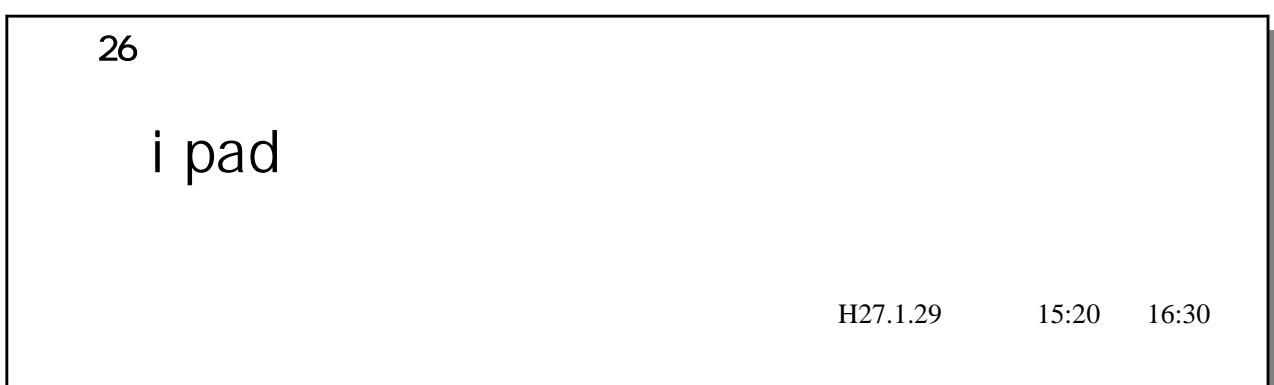

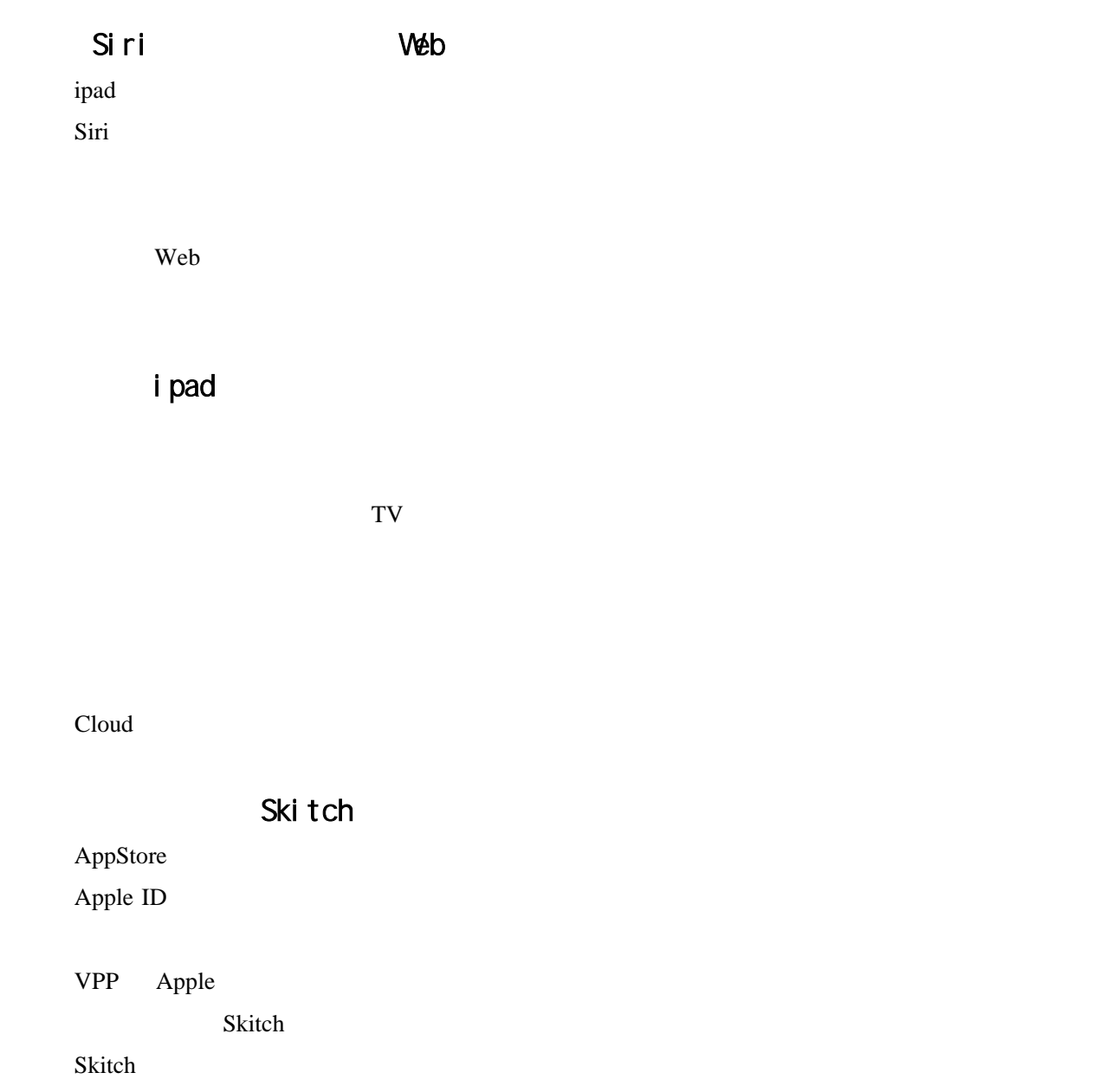

Safari

FileExplorer